## Esercizi sugli Oggetti Monitor Esercitazione di Laboratorio di Programmazione di Rete A

Daniele Sgandurra

Università di Pisa

29/10/2008

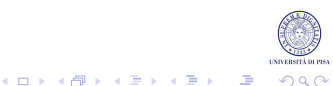

#### Wait **e** Notify

- Ogni oggetto in Java ha un lock implicito.
- Il lock implicito è associato ad una sola condizione.
- Il metodo wait () aggiunge un thread al set di attesa della condizione.
- I metodi notify()/notifyAll() sbloccano i thread in attesa.

#### Wait **e** Notify

- Si utilizza wait () per attendere il cambiamento di una condizione che non può essere controllata dal metodo corrente:
	- di solito questa condizione è modificata da un altro thread.
- Quando un thread invoca la notify() o notifyAll(), il thread bloccato viene svegliato:
	- un thread invoca questi metodi quando una condizione è cambiata.

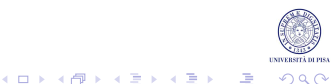

#### Wait **e** Notify

- void wait (): fa sì che un thread aspetti fino a quando non viene notificato.
- void notify(): sblocca un thread scelto a caso tra i thread che hanno chiamato la wait () su questo oggetto.
- void notifyAll(): sblocca i thread che hanno chiamato la wait() su questo oggetto.

Da notare che:

- 1. tutti questi metodi possono essere invocati solo dentro un metodo o blocco sincronizzato;
- 2. se il thread corrente non è proprietario del lock sull'oggetto, viene lanciata una IllegalMonitorStateException.

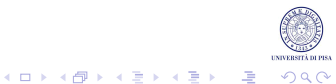

# Importante!

- I metodi sleep() e yield() non rilasciano il lock associato all'oggetto.
- Se un thread invoca la wait  $()$ , l'esecuzione del thread è sospesa e il lock dell'oggetto è rilasciato:
	- quindi, il lock può essere acquisito da altri thread.
- Altri metodi synchronized dell'oggetto possono essere invocati durante la wait ():
	- questo aspetto è essenziale: infatti, questi metodi potrebbero provocare il cambiamento della condizione e quindi il risveglio del thread sospeso.

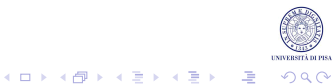

## Esempio della Banca Rivisto

Esercizio sulla banca rivisto: la condizione sono i fondi sufficienti.

```
• Versione precedente:
```

```
public synchronized void transfer(int from, int to, int amount)
                       throws InterruptedException
  {
     if(accounts[from] < amount)
        return;
     accounts[from] -= amount;
     accounts[to] += amount;
  }
• Versione con wait () e notifyAll():
  public synchronized void transfer(int from, int to, int amount)
                       throws InterruptedException
  {
     while(accounts[from] < amount)
        wait() :
     accounts[from] -= amount;
     accounts[to] += amount;
     notifyAll();
  }
```
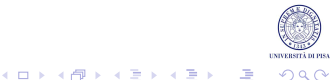

## Blocchi Sincronizzati

Esempio di utilizzo nei blocchi sincronizzati:

```
\bullet wait():
  synchronized(x)
  {
     while(someCondition)
         x.wait();
  }
• notifyAll():
  synchronized(x)
  {
      ...
     //la condizione cambia
     x.notifyAll();
  }
```
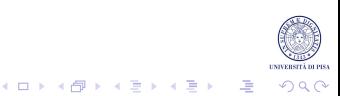

# Monitor

Concetto introdotto da Per Brinch Hansen e Tony Hoare negli anni'70. Un monitor deve avere le seguenti proprietà:

- Un monitor è una classe che prevede solo campi private.
- Ogni oggetto di questa classe ha un lock associato.
- Tutti i metodi della classe sono bloccati da questo lock:
	- dato che tutti i campi sono privati, questa condizione garantisce che nessun thread possa accedere ai campi mentre un altro li sta elaborando.
- Il lock può avere un qualsiasi numero di condizioni associate.

In realtà, in Java non è richiesto che tutti i campi siano private e tutti i metodi siano synchronized...

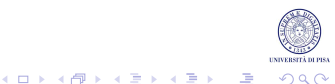

# Esercizio 1

Il laboratorio di Informatica del Polo Marzotto è utilizzato da tre tipi di utenti: studenti, tesisti e professori. Ogni utente deve fare una richiesta al tutor per accedere al laboratorio. I computer del laboratorio sono numerati da 1 a 20. Le richieste di accesso sono diverse a seconda del tipo dell'utente:

- i professori accedono in modo esclusivo a tutto il laboratorio, poiché hanno necessità di utilizzare tutti i computer per effettuare prove in rete;
- i tesisti richiedono l'uso esclusivo di un solo computer, identificato dall'indice i, poiché su quel computer è installato un particolare software necessario per lo sviluppo della tesi;
- gli studenti richiedono l'uso esclusivo di un qualsiasi computer;
- i professori hanno priorità su tutti nell'accesso al laboratorio, i tesisti hanno priorità sugli studenti.

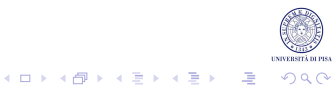

# Esercizio 1

- Scrivere un programma JAVA che simuli il comportamento degli utenti e del tutor. Il programma riceve in ingresso il numero di studenti, tesisti e professori che utilizzano il laboratorio ed attiva un thread per ogni utente.
- Ogni utente accede  $k$  volte al laboratorio, con  $k$  generato casualmente. Simulare l'intervallo di tempo che intercorre tra un accesso ed il successivo e l'intervallo di permanenza in laboratorio mediante il metodo sleep.
- Il tutor deve coordinare gli accessi al laboratorio. Il programma deve terminare quando tutti gli utenti hanno completato i loro accessi al laboratorio.

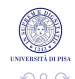

## Soluzioni

#### Inviare la soluzione degli esercizi (solo i file .java) a :

```
ricci@di.unipi.it
sgandurra@di.unipi.it
```
Tra due settimane saranno disponibili le soluzioni.

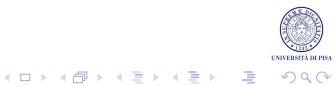